#### USDA Office of the Chief Information Officer

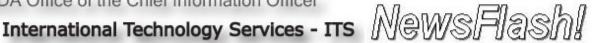

April 19, 2010 ITS Team Members,

# Workstation – Common – ArcSIE 9.2.404

The following application has been tested and is certified for use on ITS workstations. The application is available through the IT Resources Website under the Download Software library.

**ArcSIE 9.2.404** – is used to facilitate implementation of complicated soil-landscape modeling tasks including terrain analysis, knowledgebase development, fuzzy classification, and map product development in an ArcGIS environment. This application will be used by soil surveyors and GIS specialists to conduct initial and update soil surveys in fulfillment of agency business objectives.

In addition, sophisticated terrain analysis tools included in ArcSIE 9.2.404 may be used by GIS specialists throughout the agency to prepare data layers for planning and analysis.

An Installation Guide (ArcSIE9.2.404 Install Guide) is also available through the IT Resources Website under the View Documentation library.

#### **Standard Install Guide Information**

- o Name and Version of Application: ArcSIE9.2.404
- o Name of Installation File: ArcSIE92.404Install.exe
- Extracted location of Install File: XP\Common\ArcSIE9.2.404\client\9.2.404\install.cmd
- o Uninstall Instructions for Previous Version: Yes, any previous version must manually be uninstalled.
- o Information for Uninstalling Application: [Start]  $\rightarrow$  [Control Panel]  $\rightarrow$  [Add or Remove Programs  $\rightarrow$  [ArcSIE]
- o Is the installation a silent **install: Yes**

## **Install Conditions:**

1) Once the program is installed on the workstation, it can be accessed by clicking on [Start]  $\rightarrow$  [All Programs]  $\rightarrow$  [ArcSIE]

#### **TSD Action Items:**

• The GM is responsible for assigning TSD staff to this task.

- Download and stage the application as needed. Download the Install Guide for installation steps.
- The agency and TSD should work closely together to ensure the software is installed on individual workstations as needed.

## **Project Reference:**

• RFC #14091 – SCR #7228

### **Point of Contact:**

Questions on this newsflash can be directed to:

Name: Donna Ripple

Division: OCIO/ITS/IOD/IDB-CM

Phone: (301) 504-4148

E-mail: Donna.Ripple@wdc.usda.gov

## Jack Zechman

**Branch Chief** 

Infrastructure Deployment Branch/ Interoperability Lab

Email: <u>Jack.Zechman@wdc.usda.gov</u>

Phone: 301-504-4162 Fax: 301-504-4101 Cell: 202-641-3574